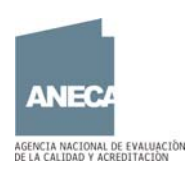

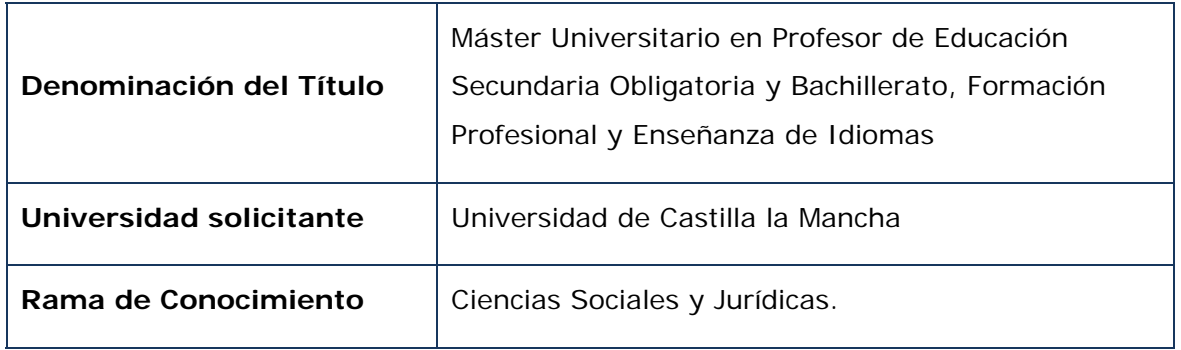

ANECA, conforme a lo establecido en el artículo 27 del Real Decreto 1393/2007, de 29 de octubre, por el que se establece la ordenación de las enseñanzas universitarias oficiales, en su nueva redacción tras su modificación por el Real Decreto 861/2010, de 2 de julio, ha procedido a realizar el informe de seguimiento del proyecto contenido en el plan de estudios verificado por el Consejo de Universidades del Título Oficial arriba citado.

Esta evaluación se ha realizado durante la fase piloto del programa MONITOR.

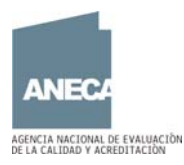

### **Dimensión 1. La sociedad y el futuro estudiante**

### **1. Información previa a la matrícula**

Se accede a este máster a través del enlace "*Inicio > Estudios > Presentación*" ¿qué estudiar? Másteres universitarios, rama Ciencias Sociales y Jurídicas, Máster Universitario en Profesor de Educación Secundaria Obligatoria y Bachillerato, Formación Profesional y Enseñanza de Idiomas. Se señala la fecha de verificación del Consejo.

Para acceder a la información en concreto se accede a través de dos enlaces: "ver máster" y "sitio web"; en el enlace "ver máster" aparece información general del máster: fecha verificación, órganos proponentes, lugar de impartición, modalidad, orientación, desglose de créditos, fecha de implantación, plan de estudios. En éste último aparece el enlace "ver página web" que conduce a la misma web que el enlace "sitio web".

El símbolo de la fecha conduce al mismo "sitio web" pero antes se debe seleccionar el curso académico.

La información propia del máster se encuentra bien estructurada y accesible para los estudiantes mediante desplegables.

En la pestaña de "presentación" aparecen noticias e información para los estudiantes accediendo a éstas mediante enlaces, así como un enlace "guía del estudiante" donde aparece la forma resumida la información más relevante para el estudiante.

En la pestaña "profesorado" los estudiantes tienen acceso a todo el personal académico que interviene en el máster por materias, campus y especialidades. Se facilita también el nombre y correos electrónicos de los coordinadores del máster. Se recomienda aportar algún tipo de herramienta para la comunicación con el personal académico ya que solo se citan sus nombres.

En la pestaña "recursos materiales" se cita que las instalaciones son los distintos aularios de cada campus.

#### **a. Requisitos previos para el estudiante:**

Dentro de la pestaña "perfil de ingreso recomendado" se detalla el perfil de ingreso recomendado, número de plazas, condiciones generales de acceso, criterios de acceso específicos, titulaciones con acceso directo a cada

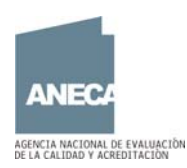

especialidad, así como los criterios de selección.

En la pestaña "preinscripción y matrícula" se detalla la información relativa a: plazo único de preinscripción, documentación para formalizar la preinscripción, observaciones, matrícula y reconocimiento de créditos. De cara a facilitar la búsqueda de documentos hay enlaces directos a dichos documentos para poder descargárselos.

Hay tres pestañas "apoyo y orientación", "tríptico" y "delegación de estudiantes" que aparecen vacías de información. Se recomienda incluir dicha información o bien eliminarlas de la página web.

Por último, en la pestaña "becas y ayudas" se detalla un listado con todas las becas que los estudiantes pueden solicitar con los distintos enlaces para acceder a la información detallada de cada una de ellas.

## **b.** ,**Información sobre las características del plan de estudios:**

Dentro de la pestaña "plan de estudios" no aparece el plan de estudios sino un formulario vacío. Esta información se encuentra accediendo a la pestaña "presentación", "plan de estudios por especialidades (04-07-2011)" que se ubica en el bloque de información para alumnos donde aparecen los siguientes datos: centro, carga lectiva, distribución, asignaturas a cursar, su carácter y número de créditos.

Se recomienda analizar la posibilidad de elaborar un resumen de toda esta información y que quedara reflejado en la pestaña "plan de estudios", ya que la situación actual de la misma es poco accesible.

Tanto la columna izquierda como el enlace "ver máster" aportan una información general y sintética del máster pero después no se detalla al estar vacía la sección "plan de estudios".

#### **c. Justificación del título:**

No se ha encontrado información relativa a este apartado.

## **d. Criterios de admisión (sólo para máster):**

Dentro de la pestaña "presentación", en el bloque de información para alumnos aparece el siguiente enlace: "pruebas de aptitud". Esta información no es fácil de encontrar por lo que se recomienda situarla junto a la del "perfil de ingreso recomendado" y la de "preinscripción y matrícula". En general se

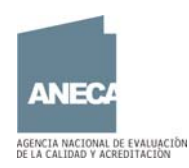

sugiere agrupar la información por ámbitos temáticos intuitivos para el futuro estudiante.

# **2. La Normativa de permanencia:**

No se he encontrado información sobre esta normativa. Se recomienda tener un acceso a la misma que sea de fácil acceso y visible para el estudiante además de acompañarla de una síntesis de la misma para que contextualice a quien la consulta.

# **3. La Normativa de reconocimiento y transferencia de créditos:**

Para acceder a esta información se ha de ir a la pestaña "presentación", y dentro del bloque de información para alumnos aparece el siguiente enlace: "Procedimiento reconocimiento de créditos curso 2011/2012".

Listar la información relevante del título en la sección de presentación del mismo no favorece la localización de la misma.

# **4. La Información relativa a las atribuciones profesionales del título, si las hubiera:**

Esta información se encuentra dentro de la pestaña "salidas profesionales".

# **5. Las competencias que caracterizan el título y su evaluación:**

En la pestaña "objetivos y competencias" aparecen especificados los objetivos del máster, pero no así las competencias. Se recomienda aportar dicha información junto a la evaluación de las mismas.

# **6. El informe de evaluación emitido por ANECA y sus recomendaciones:**

A través de la pestaña "Informes de verificación, modificación y seguimiento", se accede a la información mediante enlaces sobre el informe de verificación, resolución de verificación, e inscripción en el RUCT. Este último enlace no funciona.

Se recomienda contextualizar esta información para que se pueda comprender correctamente el significado de estos documentos.

# **Dimensión 2. El estudiante**

# **1. Las guías docentes (incluyendo actividades formativas y sistema de evaluación):**

A través de la pestaña "presentación" y dentro del bloque de información para alumnos aparece el enlace "plan de estudios por especialidades" donde para

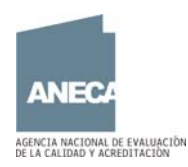

cada especialidad sólo se detallan el nombre de las asignaturas, cuatrimestres en que se imparten y número de créditos. La información publicada es insuficiente ya que no aporta, a diferencia del resto de las guías docentes de otros títulos, toda la información de interés para el estudiante sobre la asignatura.

También se recomienda situar la información relacionada con el plan de estudios en la sección creada para ello, actualmente vacía, y no en la presentación bajo el título de "noticias".

**2. La planificación temporal del despliegue del plan de estudios (horarios, calendarios de exámenes, etc.):** 

De manera general, a través de la pestaña "presentación" dentro del título "noticias" y el bloque "información para alumnos" se puede acceder al enlace calendario académico 2011/12. La situación de esta información no es intuitiva para el estudiante.

A través de la pestaña "horarios" se especifica por módulos (común y específico) los horarios de impartición de las asignaturas.

En la pestaña "calendario de evaluación" se especifican los horarios de las pruebas finales.

## **Dimensión 3. El funcionamiento**

# **1. El tratamiento de las recomendaciones del informe de evaluación emitido por ANECA, si las hubiera:**

El informe tiene una recomendación en la que se aconsejaba especificar el número máximo de créditos susceptibles de ser reconocidos por transferencia y reconocimiento de créditos. No se ha encontrado información que demuestre su especificación.

#### **2. Sobre el sistema interno de garantía de calidad (AUDIT).**

A través de las pestaña "comisión de garantía de calidad" se accede a la información de la composición de dicha comisión donde no se encuentran los estudiantes.

A través de la pestaña "sistema de garantía interno de la calidad" se descarga el documento pdf con los procedimientos del la universidad, pero no se encuentra ninguna evidencia de su puesta en marcha.

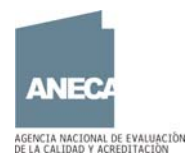

A través de la pestaña "buzón de consultas, sugerencias, quejas y reclamaciones" se puede acceder a una dirección de correo electrónico para su formulación.

**Dimensión 4. Resultados de la formación**

- **1. Información sobre la evolución de los indicadores:**  En la pestaña "indicadores" no aparece información al respecto.
- **2. Una muestra significativa (X) de "Trabajos Fin de Grado/Master".**  No se han encontrado
- **3. Información sobre la inserción laboral de los egresados.**  No aparece información al respecto en la página Web del Título.

Madrid, a 23 de febrero de 2012 El Coordinador de Evaluación de Enseñanzas e Instituciones

**Comments** 

Laureano González Vega